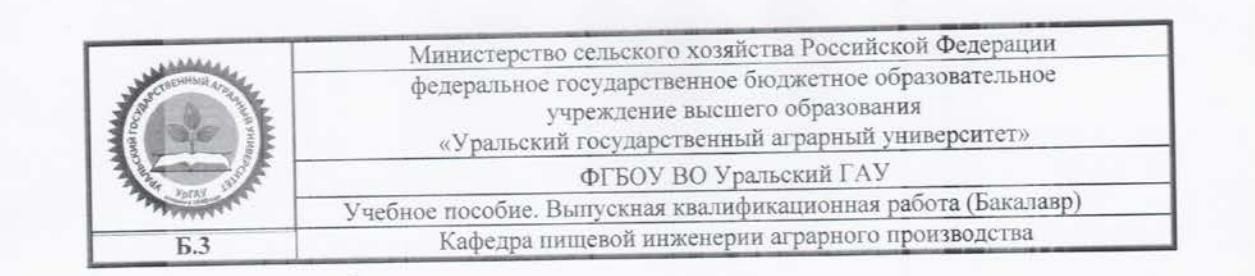

Учебное пособие

## МЕТОДИЧЕСКИЕ УКАЗАНИЯ ПО ПОДГОТОВКЕ И ЗАЩИТЕ ВЫПУСКНЫХ КВАЛИФИКАЦИОННЫХ РАБОТ

направление подготовки 15.03.02 «Технологические машины и оборудование», профиль «Машины и аппараты пищевых производств»

Квалификация - бакалавр

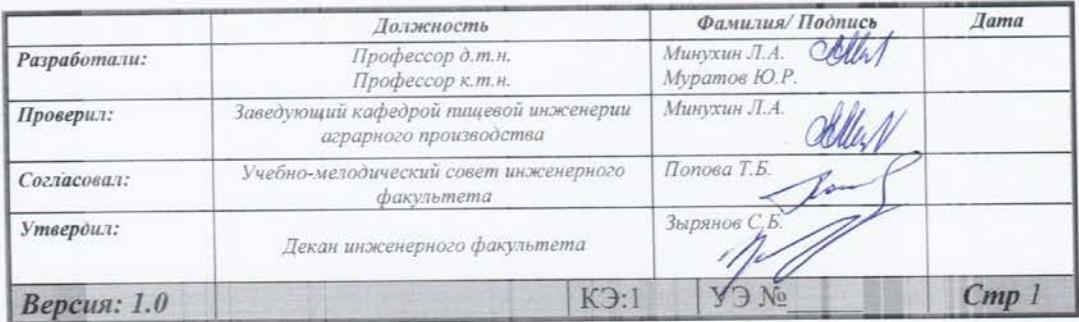

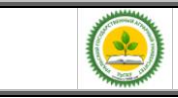

УДК 378.6

## Учебное пособие для студентов направления подготовки15.03.02 «Технологические машины и оборудование», профиль «Машины и аппараты пищевых производств»/Л. А. Минухин, Муратов Ю. Р. - Екатеринбург: Уральский ГАУ, 2016.- 72 с.

Учебно-методическое пособие включает материал по структуре, содержанию и оформлению выпускных квалификационных работ, организации их подготовки и защиты при итоговой государственной аттестации.

Рассмотрено и одобрено учебно-методической комиссией инженерного факультета (протокол № 6 от «20 » ноября 2016г.).

> Уральский государственный аграрный университет, 2015

*Версия: 1.0 Стр 2*

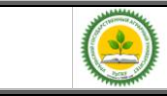

# **Содержание**

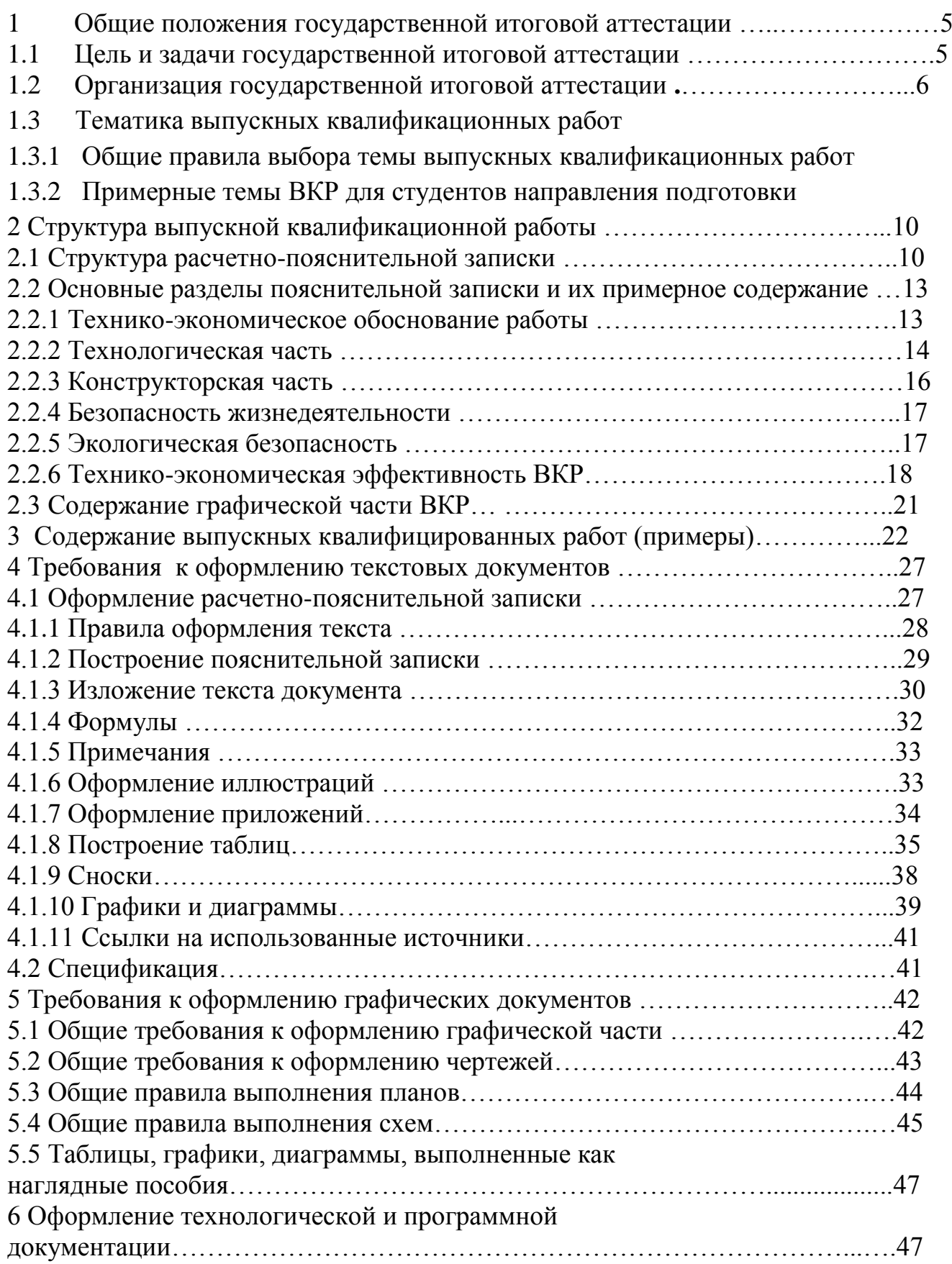

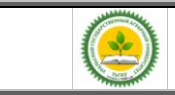

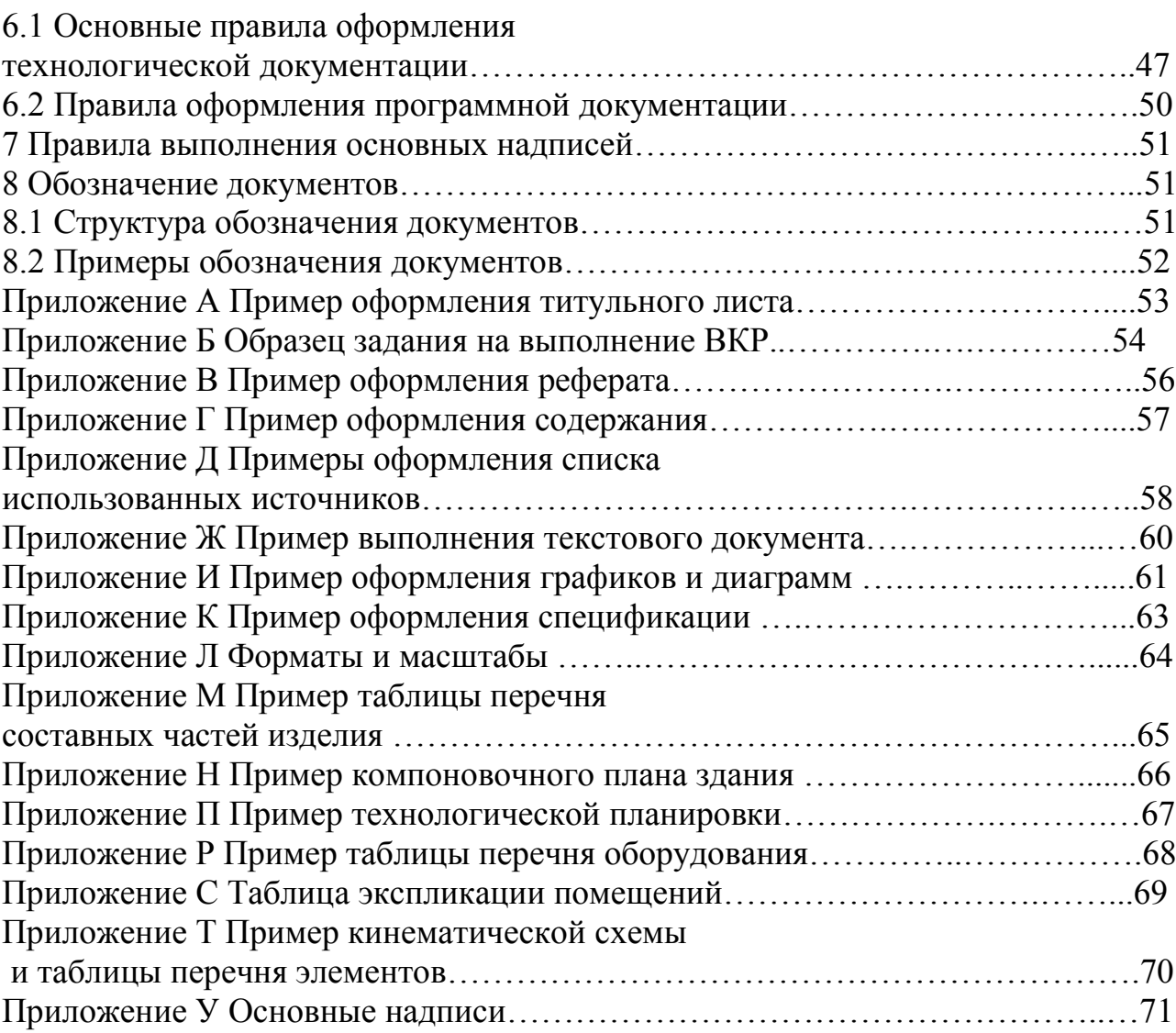

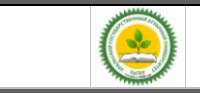

## **1 Общие положения государственной итоговой аттестации**

#### **1.1 Цель и задачи государственной итоговой аттестации**

Государственная итоговая аттестация (ГИА) является заключительным этапом обучения студентов в вузе и имеет своей целью систематизацию, закрепление и расширение теоретических знаний по направлению подготовки, овладение студентом навыками самостоятельного решения инженерных задач, а также методикой технико-экономической оценки эффективности внедрения предлагаемых решений и обеспечения охраны труда и техники безопасности.

Выпускная квалификационная работа (ВКР) представляет собой самостоятельное творческое комплексное научно-практическое исследование по актуальной теме.

Выпускная квалификационная работа бакалавра выполняется выпускником самостоятельно в соответствии с индивидуальным заданием и должна содержать решение поставленной задачи, оформленное в виде конструкторских, технологических, программных и других проектных документов.

На основании представленной ВКР и ее защиты Государственная экзаменационная комиссия (ГЭК) решает вопрос о присвоении выпускнику квалификации «бакалавр» и о выдаче документа о высшем образовании.

Тематика ВКР должна быть актуальной, соответствовать характеру сферы профессиональной деятельности выпускника, определенной Федеральным государственным образовательным стандартом по направлению подготовки, современному состоянию и перспективам развития науки, техники и технологии.

Разработка ВКР может осуществляться на конкретных материалах предприятий и организаций, являющихся базой преддипломной практики.

Ответственность за данные, приведенные в ВКР, принятые решения, а также за своевременное выполнение работы несет ее исполнитель.

Особое внимание при выполнении ВКР следует уделять экономическому обоснованию принятых решений, обеспечению экологической безопасности соответствующего пищевого производства, охране окружающей среды и технике безопасности.

Уровень проектных решений должен позволять их реализацию в конкретных производственных условиях. Особую ценность представляют ВКР, содержащие результаты научно-исследовательской работы, выполненной студентом.

В состав ВКР могут входить текстовые и графические документы, а также технологическая и программная документация.

## **1.2 Организация государственной итоговой аттестации**

Тематика ВКР формируется выпускающими кафедрами примерно за год до начала ГИА и доводится до сведения студентов. Студент может сам предложить тему ВКР, не включенную в тематику кафедры, но представляющую практическое значение или вытекающую из научно-исследовательской работы.

После ознакомления с примерным перечнем студенты третьего курса (перед выездом на производственную практику) подают на имя заведующего кафедрой заявления, на основании которых распоряжением по деканату, в соответствии с представлениями кафедр, студенты предварительно закрепляются за преподавателями выпускающих кафедр как за руководителями ВКР, с которыми обсуждают возможные темы ВКР.

После производственной практики (не позднее 7-го семестра) студенты окончательно определяются с темами и руководителями ВКР.

Списки студентов с закрепленными темами ВКР, руководителями, консультантами и указанием мест преддипломной практики представляются в деканат факультета для оформления приказов по университету о преддипломной практике и дипломном проектировании. В соответствии с темой руководитель ВКР выдает студенту задание на ГИА, которое утверждается заведующим кафедрой, и определяет вопросы по сбору необходимого материала в период

преддипломной практики.

Приказ об утверждении тем ВКР и руководителей окончательно формируется в течение месяца после преддипломной практики.

Руководитель ВКР, как правило, назначается из числа профессоров, доцентов, ведущих преподавателей выпускающей кафедры. В порядке исключения руководителями могут назначаться ассистенты, научные сотрудники и высококвалифицированные специалисты предприятий.

Руководитель оказывает студенту помощь в разработке календарного плана на весь период ГИА, рекомендует необходимую литературу, справочные материалы, проводит систематические консультации и контролирует выполнение работ в соответствии с графиком. К студентам, нарушающим график ГИА, применяются меры административного воздействия.

По отдельным разделам могут назначаться консультанты с других кафедр, которые по завершению работы подписывают титульный лист и соответствующие листы графического материала. Руководитель вправе допустить выпускника к защите без консультантов, подписав лично разделы ВКР.

Ответственность за своевременное выполнение ВКР в установленном объеме, принятые в ней технические решения, правильность всех вычислений и оформление работы несет студент - автор ВКР.

Законченная и подписанная студентом ВКР, включающая расчетнопояснительную записку и графический материал, подписывается консультантами и передается руководителю не позднее, чем за 10 дней до начала работы ГЭК. После просмотра и одобрения руководитель составляет письменный отзыв и назначает дату предварительной защиты ВКР на кафедре.

Заведующий кафедрой на основании предварительной защиты решает вопрос о допуске студента к защите на заседании ГЭК.

Если студент не допускается к защите ВКР (этот вопрос решается на заседании кафедры с участием руководителя), то протокол заседания представляется в деканат.

Выпускная квалификационная работа, допущенная к защите, направляется деканом факультета на рецензию. В случае положительной рецензии деканат направляет дипломный выпускную квалификационную работу в ГЭК для ее защиты.

При необходимости передачи дипломных материалов предприятию, с него снимается копия и составляется акт передачи, который хранится на кафедре.

1.3 Тематика выпускных квалификационных работ

1.3.1 Общие правила выбора темы выпускных квалификационных работ

Квалификационная работа должна аккумулировать в себе результаты выполнения квалификационных работ и индивидуальных заданий по ранее пройденным дисциплинам по направлению подготовки.

Обучающимся предоставляется право выбора темы ВКР из предложенного списка, определенного решением выпускающей кафедры.

В список могут быть внесены темы предлагаемыми самими студентами при наличии обоснования целесообразности их разработки.

Приветствуется выполнение комплексных разработок несколькими студентами при условии выполнения каждым членом проектной команды установленного объема теоретического и графического материала.

В любом случае при выполнении темы ВКР должны присутствовать самостоятельные обоснованные конструкторские разработки частей технических устройств, позволяющих повысить или производительность, или эффективность, или безопасность, или экологичность (сочетания этих улучшений) при эксплуатации машины, аппарата, установки, производственного участка или производства в целом.

## 1.3.2 Примерные темы ВКР для студентов направления подготовки 15.03.02 «Технологические машины и оборудование»

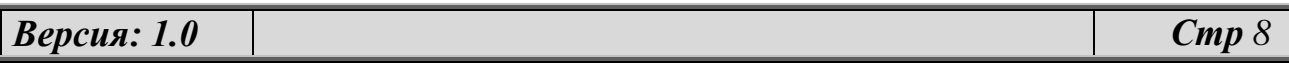

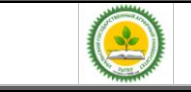

профиль «Машины и аппараты пищевых производств»

1.Модернизация автоклава для стерилизации мясных консервов

2.Модернизация аппарата для посола и массирования мяса

3.Аппарат для вытопки жира.

4.Установка для терморадиационной обработки мясных изделий на малых перерабатывающих предприятии\*.

5.Модернизация смесителя фарша линии производстве колбас на предприятии\*.

6.Модернизация аппарата для биологического обескислороживания виноматериалов на предприятии\*.

7.Модернизация линии производства сметаны на предприятии\*

8.Установка ультрафильтрационная для участка производства творога

9.Сушилка плодов, овощей и грибов для плодопитомника.

10. Модернизация технологической линии пастеризации молока

11. Модернизация машины для посола кускового мяса.

12.Модернизация линии розлива сока.

 13.Экспериментальная установка вибрационной обработки мясных полуфабрикатов на предприятии\*.

 14.Экспериментальной участка вибрационной обработки мясных полуфабрикатов на предприятии.

15.Модернизация машины для приготовления фарша для производства котлет.

16.Аппарат производства пищевой эмульсии для хлебопекарных форм

 17. Модернизация участка механической обработки туш свиней на предприятии\*.

18. Модернизация аппарата стерилизации банок овощной продукции.

 19. Модернизация смесителя фарша линии производстве колбас на предприятии.

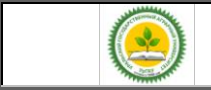

20. Вакуум-выпарной аппарат для концентрирования плодово-ягодных соков

 21. Вакуум-выпарная установка со струйным тепловым насосом для глубокого концентрирования свекольного сока на предприятии.

 22. Совершенствование процесса и аппарата для процесса вторичного брожения вина

23. Модернизация пластинчатого пастеризатора для производства пива.

 24. Машина сульфитации картофеля шнекового типа для линии очистки картофеля на овоще базе.

 25. Упаковочный аппарат для участка по производству пельменей 26.Исследовательская тема, связанная с научно-исследовательской работой кафедры.

\* Термин «предприятие» в составе формулировки темы подразумевает расшифровку студентом конкретной организационной формы перерабатывающих предприятий АПК, выбранной им в процессе выполнения ВКР.

## **2 Структура выпускной квалификационной работы**

Выпускная квалификационная работа выполняется в соответствии с заданием и предполагает изучение и анализ материала по учебным пособиям, монографиям, нормативным документам, изобретениям и патентам, периодическим изданиям, компьютерным базам данных и др.

Выпускная квалификационная работа содержит расчетно-пояснительную записку (далее «ПЗ») и графическую часть.

Рекомендуемый объем ПЗ (без приложений) составляет 40-50 страниц компьютерного набора (шрифт Times New Roman, размер 14, интервал полуторный).

Графическая часть ВКР включает 4- 5 листов формата А1.

## **2.1 Содержание расчетно-пояснительной записки**

ПЗ должна полностью раскрывать творческий замысел ВКР используя графическую часть как иллюстрационный материал.

ПЗ должна:

- содержать необходимые сведения для обоснования выполнения темы и направления ВКР;
- цели и задачи проектирования;
- анализ существующих производственных, конструкторских, технологических и эксплуатационных разработок;
- обоснование и описания принятых в ВКР технологических и конструкторских решений и мероприятий;
- анализ методов исследований, обоснование выбора методики проведения исследований, анализ результатов проведенных экспериментов;
- расчеты необходимые для подтверждения обоснованности принятых решений;
- сведения о мероприятиях по обеспечению техники безопасности и экологичности принятых решений;
- технико-экономическую оценку сравниваемых вариантов;
- выводы и заключения;
- необходимые иллюстрации (графики, эскизы, диаграммы, схемы, фотографии) и таблицы.

## **2.1.1 Структура текстовой части ВКР**

Оформление текстовой части ВКР предусматривает наличие следующих обязательных формализованных частей, в том числе:

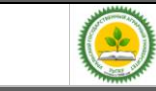

- задание на выполнение ВКР;
- титульный лист;
- реферат;
- раздел «Содержание»;
- раздел «Введение»;
- разделы основной части;
- раздел «Заключение»;
- список использованных источников;
- приложения включая задание на выполнение выпускной квалификационной работы

•

2.1.2 **Титульный лист** ВКР выполняется по форме, приведенной в приложении А.

Подписи и даты подписания выполняются только черными чернилами или тушью.

Элементы даты приводят арабскими цифрами в одной строке в следующей последовательности: день месяца, месяц, год, например: дату 20 июня 2015 г. следует оформлять 20.06.2015.

## 2.1.3 Оформление раздела «**Задание» ВКР**

Задание, утвержденное заведующим кафедрой, выдает руководитель, который определяет круг вопросов, подлежащих разработке в соответствии с темой, утвержденное приказом ректором университета.

В задании также указываются перечень консультантов по соответствующим разделам, которые при необходимости, дополняют задание, а затем после выполнения раздела подписывают титульный лист.

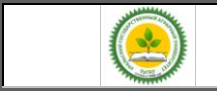

Задание должно быть выдано студенту до начала преддипломной практики.

Календарный план заполняется при выдаче задания с указанием сроков выполнения отдельных разделов.

Пример бланка задания на выполнение выпускной квалификационной работы приведен в приложении Б.

2.1.4 Оформление раздела «**Реферат» ВКР**

Реферат представляет собой сокращенное изложение существа проекта (работы) и выполняется по ГОСТ 7.9–95 и должен содержать:

- сведения об объеме ПЗ, количестве иллюстраций, таблиц, приложений, количестве использованных источников, количестве листов графической части;

- перечень ключевых слов (от 5 до 15 слов или словосочетаний из текста ПЗ, которые в наибольшей мере характеризуют содержание ВКР) в именительном падеже, написанных прописными буквами в строку через запятые;

- информационный текст, в котором должны быть отражены объект исследования, цель, методика и конкретные результаты работы, выводы, области возможного применения результатов работы.

Оптимальный объем текста реферата – не более 2000 знаков. Пример оформления реферата приведен в приложении В.

2.1.5 Оформление раздела «**Содержание» ПЗ ВКР**

В перечень раздела «Содержание» ПЗ включаются пункты:

- введение;
- перечень всех разделов ВКР с указанием обозначения и наименования, разделов, подразделов и пунктов, которым присвоено наименование;
- заключение;
- список использованных источников;

*Версия: 1.0 Стр 13*

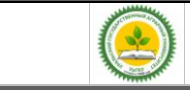

все приложения (при их наличии) с указанием присвоенных им обозначений и наименований.

Слово «Содержание» записывают в виде заголовка (симметрично тексту) с прописной буквы.

Наименования, включенные в содержание, записывают строчными буквами, начиная с прописной буквы.

В крайних правых позициях строк указываются номера страниц, на которых размещается начало соответствующего материала.

Пример оформления содержания приведен в приложении Г.

2.1.6 Оформление раздела «**Введение» ВКР**

**В разделе «Введение»** дается оценка современного состояния решаемой в ВКР научно-технической проблемы, обосновывается актуальность и новизна темы, формулируется цель и области проведения ВКР.

Рекомендуемый объем введения – 2-3 страницы.

2.1.7 Оформление разделов основной части **ВКР**

Перечень и формулировки разделов основной части ПЗ зависят от специфики выполняемой ВКР, но, как правило, должна содержать следующие логически связанные разделы:

 Технико-экономическое обоснование проекта, которое устанавливает ассортимент, объём, ритмичность выпуска продукции и привязку к потребителю (примерно 8 % объема ПЗ);

 Технологическая часть проекта, дающая представление о реализуемом технологическом потоке (желательно с компьютерным сопоставлении нескольких вариантов решений), перечне и характеристиках основного оборудования с детальным рассмотрением проблемного участка или технического устройства

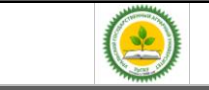

(~35 % объема ПЗ);

 Конструкторская часть (с проведением современных методик компьютерных расчётов и графических построений) (~30% объема ПЗ );

 Исследовательская часть, выполняемая при включении в задание проведение теоретических или натурных исследований с использованием собственных наработок или сторонних результатов опубликованных в открытой печати исследований.

В состав раздела входит формулировка целей и задач проводимых исследований, анализ опорных литературных данных, описание экспериментальной установки, методики и проведения исследований, результаты экспериментов и обработки результатов экспериментальных данных включая выводы и заключение.

Объем исследовательской части выполняется за счёт сокращения разделов технологическая и конструкторская часть (~35 % объема ПЗ).

Результаты исследований представляются в виде таблиц, статистических оценок параметров, графиков, аналитических зависимостей.

 Содержание раздела «Безопасность жизнедеятельности», должен быть естественно связан с тематикой и технико-технологическими решениями, принятыми при выполнении ВКР при этом материалы по обеспечению безопасности эксплуатации оборудования и соблюдения нормативов производственной среды не должны носить общий характер. (~10 % объема ПЗ );

 Содержание раздела «Экологическая безопасность» ВКР должно быть направлено на безусловное обеспечение экологичности рассматриваемого производства с учетом всех возможных вредных воздействий на окружающую среду при нормальном течении технологического процесса и при аварийных ситуациях (~3 % объема ПЗ);

#### Учебное пособие. Выпускная квалификационная работа (Бакалавр)

 Раздел «Технико-экономическая оценка» ВКР должна касаться и определения эффективности и срока окупаемости предлагаемых вариантов решений и социального эффекта от улучшения производственной деятельности.(~8 % объема ПЗ объема ПЗ).

Разделы безопасности и конструкторская часть могут быть не выполняться как самостоятельные разделы ПЗ ВКР если работа выполняется как научноисследовательская и посвящена определению закономерности или оптимизации проведения технологических процессов.

Конкретные мероприятия по безопасности жизнедеятельности, экологической безопасности и расчеты элементов машин могут быть включены отдельными пунктами в технологическую часть, если это требуется для повышения наглядности, полноты и глубины проработки поставленных задач, при этом выпускающая кафедра определяет целесообразность привлечения консультантов по данным вопросам с других кафедр.

При отказе руководства предприятий в ознакомлении с показателями своей хозяйственной деятельности (по причине соблюдения коммерческой тайны), выполнение разделов ВКР «Технико-экономическое обоснование проекта» и «Технико-экономическая оценка» выполняется на базе характеристик и показателей (типовых для зоны) условных предприятий. Показатели деятельности условных предприятий могут даваться в задании на выполнение выпускной квалификационной работы руководителем или предлагаться и обосновываться самим студентом после прохождения преддипломной практики.

2.1.8 Оформление раздела «Заключение » ВКР

Раздел должен должно содержать:

- краткие выводы о результатах проделанной работы, отраженных во всех разделах ПЗ;
- общие итоговые технико-экономические показатели ВКР, полученные в результате расчетов и экспериментов;

*Версия: 1.0 Стр 16*

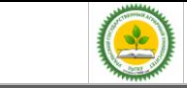

- предложения по использованию результатов работы на предприятиях отрасли.

Выводы должны быть четко сформулированы, иметь цифровое выражение и быть понятными без чтения основного текста ПЗ.

Если определение технико-экономической эффективности невозможно, необходимо указать народнохозяйственную, научную, социальную значимость работы.

Заключение (1-2 с.) должно отражать сущность выполненной работы и свидетельствовать о степени достижения поставленной цели, содержать:

- ответы на поставленные задачи;
- оценку полученных результатов;
- рекомендации по внедрению.

#### 2.1.9 Оформление с**писка информационных источников**

Пронумерованный список информационных источников должен быть оформлен в соответствии с требованиями ГОСТ 7.1-2003, ГОСТ 7.80-2000, ГОСТ 7.82-2001

Список использованных источников составляется в порядке появления ссылок на источники в тексте ПЗ, источники нумеруются арабскими цифрами без точки и печатаются с абзацного отступа.

В список должны быть включены сведения об источниках, на которые сделаны ссылки в основной части ВКР, включая сведения, включенные в обзорную и научно-исследовательскую части, методики расчетов и НИР, а также любые справочные данные.

Примеры библиографического описания источников приведены в приложении Д.

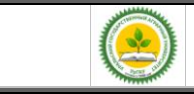

2.1.10 Оформление раздела «Приложения»

В состав раздела включают: заполненный и подписанный студентом, руководителем и всеми консультантами бланк задания на выполнение выпускной квалификационной работы и материалы, которые по каким-либо причинам не могут быть включены в основную часть.

В виде приложения могут быт оформлены:

- справочные данные, таблицы и иллюстрации вспомогательного характера;
- методики, формулы и результаты промежуточных расчетов;
- описания компьютерных программ и распечатки решения задач,
- результаты экспериментальных данных в графической, табличной или описательной форме;
- акты внедрения, протоколы испытаний и другие документы по теме ВКР.

## **2.2 Рекомендации по выполнению основных разделов ПЗ**

## **2.2.1 Технико-экономическое обоснование работы**

Технико-экономическое обоснование проекта ставит своей целью увязать тематику ВКР с реальными потребностями предприятия, фирмы, организации, населенного пункта, района, региона в предлагаемой продукции или услугах.

В этом разделе приводится производственная характеристика предприятия, анализируется состояние производства, техники или технологий, устанавливается ассортимент, объём и ритмичность выпуска основной продукции выбранного производства.

Анализ производственно-финансовой деятельности конкретных предприятий рекомендуется выполнять на базе показателей, указанных в открытых источниках, а также на базе данных, официально полученных во время

прохождения практик.

Результаты анализа излагаются в виде таблиц диаграмм или графиков, при больших объёмах материала он выносится в приложение.

В зависимости от темы ВКР описываются условия, для которых ведется проектирование.

Например, если проект посвящен модернизации или исходному проектированию отдельного аппарата, машины или установки, то дается общая характеристика участка технологической цепочки, в которой установлен данный вид оборудования.

Если проект посвящен реконструкции технологической линии, участка, цехе или производства, то дается характеристика всего производства с подробным изложением информации применительно к выбранному этапу технолгического цикла.

При описании процесса должны быть проанализированы «узкие места» технологического потока и обозначены направления дальнейшей и конкретные задачи работы по их устранению.

#### **2.2.2 Технологическая часть**

На основании выполнения предыдущего этапа студент по литературным и патентным источникам проводит анализ существующих методов производства, технологий, конструкторских и технологических способов решения аналогичных инженерных задач в России и за рубежом.

В тексте раздела должны быть отражены:

- данные по обрабатываемому или перерабатываемому сырью;
- достоинства и недостатки существующих технологий;
- характеристики выпускаемых полуфабрикатов или готовых изделий;
- способы организации производств для выпуска выбранной продукции.

В результате анализа этих материалов формулируются конкретные варианты решения производственно-технологических, исследовательских и

проектно-технологических задач и дается их сравнительный анализ

Описание выбранного способа реализации технологического процесса, расчёт и подбор необходимого оборудования, его расстановка в производственном помещении подробно описываются в ПЗ, а план размещения оборудования представляется в графической части ВКР.

Технологическая часть должна в обязательном порядке содержать графическую часть в виде:

- **технологической схема** производства, в которой включен разрабатываемый аппарат;
- **компоновки оборудования участка**, где установлен разрабатываемый аппарат;

При необходимости могут быть представлены несколько вариантов расстановки оборудования.

При использовании для расчетов компьютерных программ в приложении рекомендуется приводить алгоритм решения задачи.

## **2.2.3 Конструкторская часть**

Конструкторская часть должна быть увязана с технологической частью проекта и направлена на инженерное решение задач модернизации серийных машин и проектированию новых технических устройств на основе анализа опыта использования оборудования в аграрных производствах и других отраслях.

Анализ существующих устройств, желательно с проведением патентного поиска, должен проводиться по следующим частям конструкции:

- характеристики рабочего органа или среды, воздействующие на продукт;
- оценка исполнительных механизмы или устройств приводящих в действие среду или рабочий орган;
- параметры рабочей камеры аппарата или устройства;
- компоновка и оценка габаритов, размеров и массы;

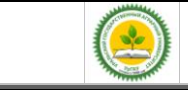

• удобство монтажа, ремонта и эксплуатации.

Информационный обзор конструкторской части должен заканчиваться установлением (выбором) эксплуатационных, технологических, экономических, экологических и других требований к конструкции и обоснование особенностей конструкции предлагаемого варианта, иллюстрированным описанием работы устройства, правил монтажа и эксплуатации.

Расчетный раздел конструкторской части должен содержать:

- кинематические расчеты,
- определение габаритных, присоединительных и монтажных параметров устройства;
- прочностные расчеты для элементов, испытывающих нагрузки;
- определение потребной мощности и производительности.

Конструкторская часть должна в обязательном порядке представлена графической частью и содержать:

- **чертеж общего вида** разрабатываемой машины или аппарата (стенда, установки);
- **сборочные чертежи** модернизируемого узла разрабатываемого аппарата;
- **рабочие чертежи** оригинальных и ответственных деталей;

В случае необходимости в графическую составляющую расчетной части могут быть включены схем, эскизов, фотографий или копий, полученных при помощи множительных аппаратов, которые могут быть включены в состав приложений и дополнительных плакатов.

В качестве конструкторской разработки можно использовать существующие или ранее защищенные студентами материалы ВКР при обязательном условии существенной их переработки (доработки) и внесении в текст ПЗ и графическую часть принципиальных изменений.

В случае выполнения ВКР научно-исследовательского характера на листах графической части приводят схемы и чертежи экспериментальных установок, диаграммы, графики полученных зависимостей.

#### **2.2.4 Безопасность жизнедеятельности**

В разделе разрабатываются мероприятия и предложения по организации безопасной работы принятой технологии, машины, аппарата, стенда, по улучшению условий труда на проектируемом объекте.

Раздел включает анализ состояния охраны труда, противопожарных, санитарных условий на предприятии, содержит необходимые санитарногигиенические расчеты, предложения по улучшению охраны труда на предприятии. Мероприятия по улучшению безопасности жизнедеятельности могут быть иллюстрированы.

В разделе должны быть изложены правила безопасной эксплуатации наиболее сложных механизмов, оборудования (энергоустановок, грузоподъемных машин, котлов и т.п.), указаны необходимые средства пожаротушения, оказания первой помощи и места их хранения, приведена информация по молниезащитным устройствам.

Все мероприятия должны быть увязаны с темой ВКР и носить конкретный характер.

#### **2.2.5 Экологическая безопасность**

При работе над разделом необходимо провести анализ влияния деятельности конкретного предприятия на окружающую среду (реки, почву, атмосферу, флору, фауну и т.д.). Особое внимание следует обратить на хранение и использование нефтепродуктов, удобрений, токсичных, радиоактивных веществ. На основе анализа разработать и предусмотреть организационные и технические мероприятия, обеспечивающие защиту окружающей среды от загрязнения, рациональное использование водных и земельных ресурсов.

Для решения этих вопросов целесообразно предусмотреть технологии, работающие по замкнутому циклу, системы хранения и утилизации отходов производства, указать современные средства экологического контроля. При необходимости составить экологический паспорт для предприятия.

Содержание раздела должно быть взаимосвязано с решаемой в работе инженерной задачей.

#### **2.2.6 Технико-экономическая эффективность ВКР**

Расчет технико-экономической эффективности ВКР является заключительным этапом комплексной оценки техники и технологий. Ему предшествует проведение технической, технологической, экологической и других видов оценок. В этом разделе проводятся расчеты, подтверждающие экономическую целесообразность и эффективность мероприятий, разработанных в работе. Примерная структура раздела:

1. Краткое описание проектной разработки.

2. Исходные данные по базе сравнения и предлагаемому варианту. Если это объект, то приводится его технико-экономическая характеристика. При этом база сравнения должна быть обоснована. За базу сравнения принимаются:

при создании и разработке технологий и новой техники - лучшие отечественные и зарубежные образцы;

при государственных испытаниях - лучшие заменяемые образцы технологий и техники;

при принятии решения о закупках иностранных технологий и техники наилучшие их варианты среди отечественных и зарубежных разработок;

при выборе техники для предприятия - имеющиеся в наличии машины и оборудование (при обновлении парка), действующие технологии или рекомендуемые для внедрения;

при модернизации машины (узла) - модернизируемая машина (узел).

3. Расчет с обязательным определением единовременных затрат (капитальных вложений), необходимых для разработки и внедрения данного мероприятия, текущих затрат при использовании данной разработки (для техники - расчет эксплуатационных затрат, для технологии - расчет себестоимости единицы продукции) и др. При расчете капитальных вложений указываются источники финансирования.

4. Выходные показатели.

В число выходных показателей, которые должны найти отражение и в графической части, включаются следующие:

- текущие издержки (себестоимость) по базовому и проектируемому вариантам, в том числе ТСМ, электроэнергия (энергоресурсы);

- экономия (перерасход) энергоресурсов;

- показатели удельной ресурсоемкости (металлоемкость, энергоемкость);

- по труду - потребность в обслуживающем персонале, чел; затраты труда, чел.-ч; производительность труда;

- прибыль, рентабельность производства (в проектах, охватывающих весь цикл производства продукции, реконструкцию и внедрение новых объектов);

- показатели эффективности капитальных вложений (экономический эффект, фактический коэффициент эффективности капитальных вложений, срок окупаемости дополнительных капитальных вложений.

Эффективность новых технологий и техники оценивают по их влиянию на конечные показатели производства, главным образом, на прирост прибыли, улучшение качества продукции, сокращение затрат труда, улучшение условий труда и снижение себестоимости производства продукции (работ и услуг).

При экономической оценке определяют общую и сравнительную эффективность технологий и техники. Общая эффективность показывает целесообразность применения новых технологий, машин и оборудования, а сравнительная - позволяет определить, какие из наиболее эффективных вариантов новых технических средств и технологий по сравнению с базовым вариантом

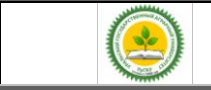

следует применять.

Показатели сравнительной оценки экономической эффективности подразделяются на основные и дополнительные. Основным показателем эффективности технологий и техники является экономический эффект.

Дополнительные показатели, позволяющие вместе с основными показателями более полно оценивать преимущества или недостатки вариантов технологий и техники: стоимостные, трудовые, материалы энергетические, качественные и др.

Эффективность технологий, техники и организационных мероприятий определяют по величине экономического эффекта (годового, за срок службы машины или действия мероприятия), получаемого предприятиями различных форм собственности.

В современных условиях развития экономики страны при оценке эффективности капитальных вложений следует принимать нормативный коэффициент эффективности капитальных вложений Ен = 0,25.

Для технико-экономической оценки конструкторской разработки необходимо определить затраты на изготовление или модернизацию конструкции, ожидаемую общую экономическую эффективность капитальных вложений, срок окупаемости капитальных вложений, экономию от снижения затрат энергии, экономию расходов на заработную плату, прирост товарной продукции, удельную материалоемкость конструкции, коэффициент унификации.

При реконструкции или проектировании ремонтных предприятий должна быть выполнена калькуляция себестоимости ремонта объекта в предлагаемом ремонтном предприятии и приведены абсолютные и удельные экономические показатели. Это делается в сравнении с каким-либо существующим ремонтным предприятием такого же типа. Должны быть указаны: изменения программы и себестоимости ремонта, изменение производительности труда, использование основных и оборотных фондов, рентабельность по фондам и по себестоимости,

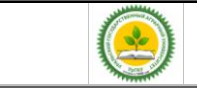

выпуск продукции на квадратный метр площади, отчисления на ремонт и их использование, годовой экономический эффект и срок окупаемости и др.

Помимо традиционных источников финансирования для приобретения новой техники (амортизационных отчислений и прибыли), целесообразно использовать новые: заемные средства коммерческих банков и различных организаций, а также средства возможных инвесторов (отечественных и зарубежных), желающих получить прибыль или продукцию от с.-х. производства.

При приобретении техники с.-х. предприятия стараются выявлять приоритет покупки отдельных машин на основе определения их наибольшей отдачи. В связи с этим большую помощь могут оказать бизнес-планы.

В бизнес-план включаются следующие вопросы: анализ современного состояния отрасли или производства отдельных продуктов; анализ рынка и конкурентов; определение всевозможных рисков в производственно-финансовой деятельности; расчет экономической эффективности возможных технологий и техники; разработка производственного и организационного планов реализации проектов; наиболее целесообразные источники финансирования; использование собственных средств и кредитов при различных процентных ставках; приобретение техники по лизингу, за счет государственной поддержки, а также возможности привлечения для выполнения работ обслуживающих или других предприятий. Бизнес-план может заинтересовать потенциальных инвесторов в предоставлении кредитов или в совместной реализации проекта, он является основным документом для получения инвестиций.

Бизнес-планы составляют при качественном обновлении технической базы сельскохозяйственных и обслуживающих (машинно-технологических станций) предприятий или их подразделений с целью повышения эффективности с.-х. производства и снижения себестоимости (увеличения рентабельности) продукции:

- с.-х. предприятия - при внедрении новых технологий и комплексов машин, разработке плана технических, организационных и экономических мероприятий эффективного использования машин и оборудования;

- обслуживающие предприятия (машинно-технологические станции) - при выборе техники и технологий, позволяющих выполнять работы в хозяйствах и обеспечивать прибыль для себя и для с.-х. предприятий.

Объектами внедрения бизнес-планов являются:

- новые формы обслуживающих предприятий (машинно-технологические станции, дилерские пункты и др.).

- сложные машины и оборудование, определяющие производство конечного продукта;

Наличие и содержание разделов в зависимости от объекта может изменяться.

Бизнес-планы целесообразно составлять при разработке комплексных тем или решении крупных инженерных задач. При разработке частных решений совершенствования техники и технологий может составляться бизнес-справка

## **2.3 Содержание графической части ВКР**

**Содержание графической части ВКР зависит от его специфики. Ее объем должен составлять 5-6 листов формата А1, желательно представлять материал, выполненный с использованием компьютерной графики**

К графическим документам ВКР относятся чертежи, схемы, диаграммы, таблицы, графики и т.п., представляемые на защиту вместе с пояснительной запиской.

Если иллюстрации графической части не продублированы в ПЗ, то на них должна быть сделана ссылка в тексте.

Графические разработки ВКР должны отражать результаты работы, выполненной студентом самостоятельно или при его значительном участии.

Не допускается представлять чертежи, которые не содержат результаты работы автора ВКР.

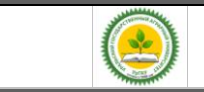

Состав изображений графической части должен давать исчерпывающее представление о сути, защищаемой работе и демонстрировать умение студентов ставить инженерные задачи и предлагать их решение.

В состав обязательных элементов графической части входят:

- **технологической схема** производства, в которой включен разрабатываемый аппарат;
- **компоновки оборудования участка**, где установлен разрабатываемый аппарат;
- **чертеж общего вида** разрабатываемой машины или аппарата (стенда, установки);
- **сборочные чертежи** модернизируемого узла разрабатываемого аппарата;
- **рабочие чертежи** оригинальных и ответственных деталей;